# **BAB III**

# **PEMBAHASAN**

*Return* portofolio dari berbagai jenis saham yang dimiliki seorang investor umumnya *return* yang bergantung kepada *return* portofolio pasar. Return setiap saham dalam portofolio saham ditentukan oleh indeks harga saham. Indeks harga pasar adalah indikator atau cerminan pergerakan harga saham. Indeks merupakan salah satu pedoman bagi investor untuk melakukan investasi di pasar modal, khususnya adalah saham.

Pada umumnya harga saham akan naik apabila indeks harga pasar juga naik dan begitu juga sebaliknya (Jogiyanto,2003). Jadi, kenaikkan indeks harga pasar berpengaruh pada nilai saham. Dengan begitu, seorang investor membutuhkan sebuah portofolio yang terdiri saham yang memiliki nilai fluktuasi *return* saham yang dipengaruhi oleh pergerakan *return* pasar. Dan untuk mendapatkan portofolio yang seperti itu, seorang investor membutuhkan suatu cara bagaimana memilih saham optimal yang kemudian dikumpulkan dalam suatu portofolio dan salah satu caranya adalah berdasarkan teori dalam Model Indeks Tunggal. Sebelum investor membentuk portofolio optimal, maka di dalam model indeks tunggal investor mencari bagaimana pengaruh *return* pasar terhadap *return* saham.

#### **3.1. Model Indeks Tunggal***(Single Index Model)*

 Model Indeks Tunggal *(Single Index Model)* adalah suatu teknik untuk menghitung ekspektasi *return* dan resiko portofolio optimal (Jogiyanto,1998). Untuk mendapatkan *return* optimal yang diharapkan dan menurunkan resiko secara optimal itu dibutuhkan suatu portofolio optimal yang berisi berbagai jenis saham yang dikategorikan optimal. Dan oleh karena itu, di dalam model indeks tunggal ini ada suatu teori yang menjelaskan tentang hal dalam bagaimana caranya memilih saham yang optimal yang sangat dibutuhkan oleh seorang investor.

Model Indeks Tunggal didasarkan pada sebuah asumsi bahwa *return*  saham bergerak bersamaan dengan pergerakan *return* pasar. Menurut Jogiyanto, secara khusus bahwa kebanyakan saham cenderung mengalami kenaikkan harga jika indeks harga saham naik. Begitu juga sebaliknya, jika indeks harga saham turun kebanyakan saham mengalami penurunan harga. Jika pasar bergerak naik, dalam arti permintaan terhadap saham meningkat, maka harga saham di pasar akan naik pula. Dan sebaliknya, jika pasar bergerak turun, maka harga saham akan turun juga. Oleh karena itulah, *return* saham memiliki hubungan dengan *return* pasar. Tetapi, ada perusahaan yang *return* sahamnya dipengaruhi oleh perubahan pasar dan ada pula yang tidak dipengaruhi. Dengan adanya asumsi ini, maka secara statistik hubungan *return* saham dengan *return* pasar dinyatakan dengan persamaan garis lurus sebagai berikut :

$$
R_i = a_i + \beta_i R_m \tag{3.1}
$$

#### Dimana

- R<sup>i</sup> : *return* saham
- R<sup>m</sup> : *return* dari indeks pasar
- $a_i$  : variabel yang menunjukkan komponen dari *return* saham ke-i yang independen terhadap kinerja pasar
- βi : beta yang merupakan koefisien yang mengukur perubahan Ri akibat perubahan R<sup>m</sup>

 Formula (3.1) membagi *return* saham atas dua komponen, yaitu bagian yang berkaitan dengan pasar dan bagian yang independen terhadap pasar. Dimana  $a_i$ adalah

$$
a_i = \alpha_i + e_i \tag{3.2}
$$

 : nilai ekspektasi dari *return* saham yang independen terhadap *return* pasar Dimana ei mempunyai nilai rata-rata atau *expected value* yang sama dengan nol, Sehingga apabila disubstitusikan formula (3.2) ke dalam formula (3.1) maka diperoleh persamaan model indeks tunggal sebagai berikut :

$$
R_i = \alpha_i + \beta_i R_m + e_i \tag{3.3}
$$

Berdasarkan persamaan (3.3) diatas merupakan persamaan regreasi linear sederhana. Dan oleh karena itu berdasarkan regresi linear sederhana, maka didapatkan

$$
\alpha_i = \overline{R}_i - \beta \overline{R_m} \tag{3.4}
$$

Dengan

$$
\beta = \frac{\Sigma (R_m - \overline{R_m})(R_i - \overline{R_l})}{\Sigma (R_m - \overline{R_m})^2}
$$

Dimana  $\sum (R_m - \overline{R_m}) (R_i - \overline{R_i}) = \sigma_{im}$  dan  $\sum (R_m - \overline{R_m})^2 = \sigma^2_m$ sehingga

$$
\beta = \frac{\sigma_{im}}{\sigma^2_m} \tag{3.5}
$$

Dalam model indeks tunggal, terdapat beberapa kaidah, yaitu :

- 1.  $R_i = \alpha_i + \beta_i R_m + e_i$  untuk saham i=1,.....,n 2.  $E(e_i) = 0$ untuk saham  $i=1, \ldots, n$
- 3. Varian  $e_i = E(e_i)^2 = \sigma^2_{ei}$  untuk semua saham i=1,.....,n
- 4. Varian  $R_m = E(R_m E(R_m)^2 = \sigma^2_m)$

Dari Model Indeks Tunggal yang ada di formula (3.3) dapat juga dinyatakan dalam bentuk *return* ekspektasi berdasarkan formula tersebut. *Return* ekspektasi dari model ini dapat dinyatakan

$$
E(R_i) = E(\alpha_i + \beta_i R_m + e_i)
$$

Atau

$$
E(R_i) = E(\alpha_i) + E(\beta_i R_m) + E(e_i)
$$
\n(3.6)

Diketahui bahwa nilai ekpektasi dari suatu konstanta adalah bernilai konstanta itu sendiri, maka  $E(\alpha_i) = \alpha_i$  dan  $E(\beta_i R_m) = \beta_i E(R_m)$  dan nilai  $E(e_i) = 0$ , sehingga apabila disubsitusikan ke dalam persamaan (3.6), maka *return* ekspektasi model indeks tunggal dapat dinyatakan sebagai

$$
E(R_i) = \alpha_i + \beta_i E(R_m) \tag{3.7}
$$

Berdasarkan kaidah kedua, yaitu  $E(e_i) = 0$ , maka dalam model indeks tunggal dipenuhi dua hal, yaitu :

Diasumsikan bahwa ei tidak berkovarian dengan Rm(*return* indeks pasar), sehingga hal ini dapat ditunjukkan sebagai berikut :

Kovarian antara kesalahan residu dengan *return* indeks pasar adalah :

 $Cov(e_i, R_m) = 0$ 

Dapat diuraikan menjadi :

$$
Cov(e_i, R_m) = E([e_i - E(e_i][R_m - E(R_m)])
$$

Karena E(ei)=0, maka

$$
Cov(e_i, R_m) = E(e_i[R_m - E(R_m)]
$$

Dengan demikian dari kaidah model indeks tunggal tersebut, diperoleh

$$
E(e_i[R_m - E(R_m)] = 0 \tag{3.8}
$$

Diasumsikan kesalahan residu dari sekuritas ke-i tidak berkovarian dengan kesalahan residu sekuritas ke-j atau dengan kata lain ei tidak mempunyai hubungan dengan ej. Hal ini dapat ditunjukkan sebagai berikut :

Kovarian antara kesalahan residu sekuritas ke-i dan kesalahan residu sekuritas ke-

j adalah :

$$
Cov(e_i e_j) = 0
$$

Dapat diuraikan menjadi :

$$
Cov(e_i e_j) = E([e_i - E(e_i)][e_j - E(e_j)])
$$

Karena  $E(e_i)$  dan  $E(e_j)$  sama dengan nol, maka

$$
Cov(e_i, e_j) = E([e_i - 0][e_j - 0])
$$

Sehingga

$$
Cov(e_i, e_j) = E(e_i, e_j)
$$

Jadi, diperoleh

$$
E(e_i, e_j) = 0 \tag{3.9}
$$

#### **3.1.1. Varians** *Return* **Saham**

Secara umum, varian dari suatu *return* saham dinyatakan dengan :

 $\sigma^2_i = E[R_i - E(R_i)]^2$ 

Dengan substitusikan persamaan (3.3) dan (3.6), sehingga

$$
\sigma^2_i = E[(\alpha_i + \beta_i R_m + e_i) - (\alpha_i + \beta_i E(R_m))]^2
$$
  
\n
$$
= E[\alpha_i + \beta_i R_m + e_i - \alpha_i - \beta_i E(R_m)]^2
$$
  
\n
$$
= E[\beta_i R_m - \beta_i E(R_m) + e_i]^2
$$
  
\n
$$
= E[\beta_i (R_m - E(R_m)) + e_i]^2
$$
  
\n
$$
= E[\beta_i^2 (R_m - E(R_m))^2 + 2\beta_i (R_m - E(R_m))e_i + e_i^2]
$$
  
\n
$$
= \beta_i^2 E[R_m - E(R_m)] + 2\beta_i E[R_m - E(R_m)e_i] + E[e_i]^2
$$

Karena  $E[(R_m-E(R_m)]^2$  merupakan varian dari *return* pasar, yaitu  $\sigma_m^2$  dan berdasarkan persamaan (3.8) bahwa  $E(e_i[R_m - E(R_m)] = 0$ , maka rumus varians diatas dapat ditulis

$$
\sigma^2_i = \beta_i^2 \sigma_m^2 + 0 + E[e_i]^2
$$

Nilai E[e<sub>i</sub>]<sup>2</sup> dapat ditulis sebagai E[e<sub>i</sub>-0]<sup>2</sup> dan karena E(e<sub>i</sub>)=0 maka E(e<sub>i</sub>)<sup>2</sup>=E[e<sub>i</sub>-E(e<sub>i</sub>)]<sup>2</sup>. Nilai ini merupakan varians dari kesalahan residu untuk sekuritas ke-i ( $\sigma^2$ <sub>ei</sub>), sehingga E(e<sub>i</sub>)<sup>2</sup>=E[e<sub>i</sub>-E(e<sub>i</sub>)<sup>2</sup>= $\sigma^2$ <sub>ei</sub> Selanjutnya dengan mengganti E(e<sub>i</sub>)<sup>2</sup> dengan σ<sup>2</sup><sub>ei</sub>, maka rumus varian *return* saham berdasarkan model indeks tunggal menjadi

$$
\sigma^2_{\ i} = \beta_i^2 \sigma_m^2 + \sigma^2_{ei} \tag{3.10}
$$

Resiko (*varians return*) sekuritas yang dihitung berdasarkan model ini terdiri dari dua bagian resiko yang berhubungan dengan pasar (resiko sistematik) yaitu  $\beta_i^2 \sigma_{m}^2$ dan resiko unik masing-masing perusahaan (resiko tidak sistematis) yaitu  $\sigma_{ei}^2$ .

# **3.1.2. Kovarian Antara Dua** *Return* **Saham**

Kovarian menunjukkan hubungan antara dua saham. Secara umum, formula untuk kovarian *return* antara dua sekuritas i dan j adalah

$$
\sigma_{ij} = E[(R_i - E(R_i)) (R_j - E(R_j))]
$$

Berdasarkan model Indeks Tunggal, nilai  $R_i, R_j, E(R_i)$  dan  $E(R_i)$ disubsitusikan menggunakan persamaan (3.3) dan (3.6), sehingga kovarian menjadi

$$
\sigma_{ij} = E[((((\alpha_i + \beta_i R_m + e_i) - (\alpha_i + \beta_i E(R_m))(\alpha_j + \beta_j R_m + e_j) - (\alpha_j + \beta_j E(R_m))
$$

$$
= E[\alpha_i + \beta_i R_m + e_i - \alpha_i - \beta_i E(R_m)(\alpha_j + \beta_j R_m + e_j - \alpha_j - \beta_j E(R_m))
$$
  
\n
$$
= E(\beta_i R_m - \beta_i E(R_m) + e_i)(\beta_j R_m - \beta_i E(R_j) + e_j)
$$
  
\n
$$
= E[(\beta_i (R_m - E(R_m)) + e_i)(\beta_j (R_m - E(R_m) + e_j))
$$
  
\n
$$
= E[\beta_i (R_m - E(R_m))\beta_j (R_m - E(R_m)) + \beta_i (R_m - E(R_m))e_j + \beta_i (R_m - E(R_m))e_i]
$$
  
\n
$$
= \beta_i \beta_j E[R_m - E(R_m)]^2 + \beta_i E(R_m - E(R_m))e_j] + \beta_j E(R_m - E(R_m))e_i]
$$
  
\n
$$
+ E[e_i e_j]
$$

Berdasarkan persamaan (3.8) dan (3.9) bahwa  $E(e_i, e_j) = 0$  dan $E(e_i[R_m E(R_m)$ ] = 0, maka kovarian return menjadi

$$
\sigma_{ij} = \beta_i \beta_j E[R_m - E(R_m)]^2
$$

Berdasarkan kaidah model indeks tunggal keempat, yaitu  $E[R_m - E(R_m)]^2$  =  $\sigma_{m}^2$ , sehingga  $\sigma_{ij}$  menjadi

$$
\sigma_{ij} = \beta_i \beta_j \sigma_{m}^2 \tag{3.11}
$$

### **3.1.3.Pengaruh Perubahan** *Return* **Pasar terhadap** *Return* **Saham**

 Menurut Jogiyanto (2003), model indeks tunggal didasarkan bahwa harga dari sekuritas berfluktuasi dengan indeks harga pasar. Pendapat Jogoyanto tersebut sesuai dengan asumsi dalam model indeks tunggal bahwa pergerakan return saham bergerak sesuai dengan pergerakan return pasar. Menurut Zalmi Zubir (2006), hubungan antara *return* saham dengan *return* pasar dalam model indeks tunggal digambarkan dalam sebuah grafik sebagai berikut :

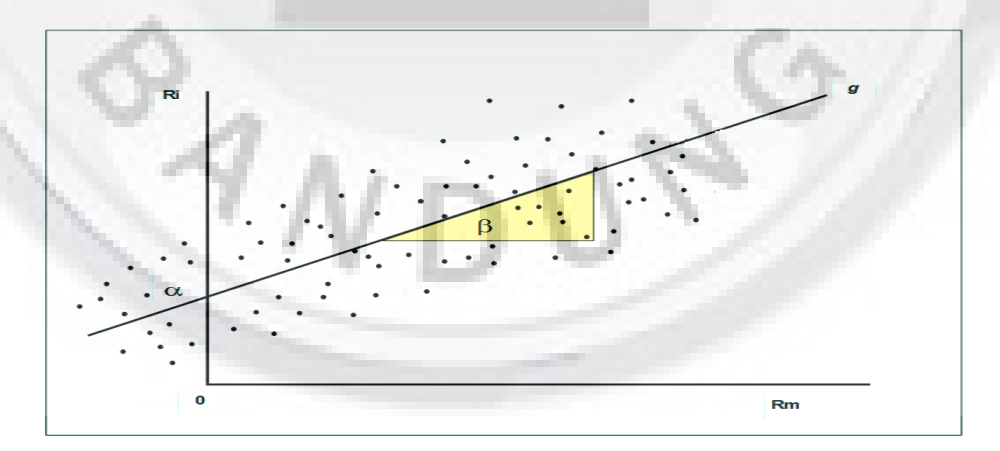

**Gambar 1. Hubungan** *Return* **Pasar Terhadap** *Return* **Saham** 

Pada gambar 1, nilai slope (kemiringan) ,disimbolkan dengan β. Berdasarkan slope (kemiringan) gambar tersebut maka terlihat jika *return* pasar (Rm) di koordinat sumbu x bergerak ke ke kanan (ke nilai poisitif yang lebih besar) maka *return* saham (R<sub>i</sub>) di koordinat sumbu y juga ikut bergerak ke atas (ke nilai positif yang lebih besar). Oleh karena itu, beta merupakan koefisien yang digunakan untuk mengetahui bagaimana fluktuasi *return* saham terhadap *return* pasar sehingga beta (slope) adalah nilai untuk menunjukkan bagaimana pengaruh perubahan *return* pasar terhadap *return* saham. Oleh karena itu, berdasarkan gambar 1 diatas menunjukkan bahwa pengaruh *return* pasar yang positif terhadap *return* saham

### **3.2. Memilih Saham Efisien menurut Model Indeks Tunggal**

Menurut William Sharpe, saham efisien adalah saham yang baik untuk diinvestasikan, dimana saham yang baik tersebut adalah saham yang memiliki kinerja yang baik di periode sebelumnya. Dalam model indeks tunggal, kinerja saham ditentukan berdasarkan nilai ERB (excess return to beta). Excess return to beta (ERB) adalah nilai untuk mengetahui baik atau tidaknya kinerja saham berdasarkan positif atau negatifnya nilai ERB tersebut. Jika nilai ERB bernilai positif atau ERB > 0, maka kinerja saham tersebut dikatakan baik tetapi jika nilai ERB bernilai negative, maka kinerja saham tersebut dikatakan tidak baik. Berikut ini adalah formula untuk mendapatkan nilai ERB tersebut :

$$
ERB_i = \frac{E(R_i) - R_{br}}{\beta_i} \tag{3.12}
$$

Dimana

 $ERB_i$  = excess return to beta sekuritas ke-i

 $R_{\rm br}$  = *return* bebas resiko

Saham efisien adalah saham yang memiliki kinerja yang baik, sehingga memiliki nilai ERB > 0. Jika dijabarkan secara matematis,

$$
ERB_i > 0
$$

Subsitusikan formula ERBi di persamaan (3.12)

$$
\frac{E(R_i) - R_{br}}{\beta_i} > 0
$$

Karena nilai βi di model ini adalah positif, sehingga

$$
E(R_i) - R_{br} > 0
$$

Maka didapatkan sebuah pertidaksamaan

$$
ERB_i > R_{br} \tag{3.13}
$$

Dari hasil pertidaksamaan di persamaan (3.13), dapat disimpulkan bahwa saham yang mempunyai kinerja yang baik adalah saham yang memiliki keuntungan yang diharapkannya lebih besar dari keuntungan asset yang bebas resiko. Hal tersebut juga diperkuat dengan pernyataan seorang investor asal Yogyakarta berpendapat bahwa saham efisien jika dipandang dari *return* ekspektasi terhadap *return* bebas resiko adalah saham yang memiliki nilai *return* ekspektasi di masa mendatang E(Ri) lebih tinggi dibandingkan keuntungan di tahun sebelumnya yang dihasilkan oleh *return* bebas resiko (R<sub>br</sub>) (Eko Prasetyo, 2004). Oleh karena itu, dengan resiko yang tinggi dalam berinvestasi saham maka investor memilih saham yang baik untuk diinvestasikan (saham efisien) dengan nilai keuntungan yang diharapkan lebih besar dari keuntungan investasi jenis asset yang bebas resiko.

#### **3.3. Pemilihan Saham untuk Portofolio Optimal**

 Setelah saham efisien terpilih, selanjutnya investor memilih saham apa saja yang layak dimasukan dalam portofolio optimal dari saham yang efisien (William Sharpe,1963). Rumus yang digunakan dalam pemilihan saham untuk portofolio optimal dengan model indeks tunggal diperoleh dengan mengoptimalkan sudut portofolio optimal (Jogiyanto, 2013).Sudut suatu portofolio adalah nilai kinerja masing-masing saham terhadap resik. Formula sudut portofolio  $(\theta_p)$  adalah *return* ekpektasi portofolio (E( $R_p$ )) dikurangi dengan *return* bebas resiko (R<sub>br</sub>) dibagi dengan resiko portofolio ( $\sigma_p$ ) seperti pada persamaan (2.13), yaitu :

$$
\theta_p = \frac{E(R_p) - R_{br}}{\sigma_p}
$$

(3.14)

Dimana

$$
E(R_p) = \sum_{i=1}^{n} w_i E(R_i) \text{ dan } R_{br} = \sum_{i=1}^{n} w_i R_{br}
$$

Dengan mensubsitusikan nilai *return* ekspektasi portofolio dengan *return* bebas resiko diatas, maka persamaan (3.14) menjadi

$$
\theta_p = \frac{\sum_{i=1}^n w_i E(R_i) - \sum_{i=1}^n w_i R_{br}}{\sigma_p}
$$
\n
$$
\theta_p = \frac{\sum_{i=1}^n w_i [E(R_i) - R_{br}]}{\sigma_p} \tag{3.15}
$$

Dengan mensubsitusikan persamaan (2.4) ke persamaan (3.15), yaitu

$$
\sigma_p = \left[\sum_{i=1}^n \sum_{j=1}^{n^*} w_i w_j \sigma_{ij}\right]^{1/2}
$$

Dan dengan mensubsitusikan rumus deviasi standar tersebut ke persamaan (3.15), sehingga persamaan (3.15) menjadi

$$
\theta_p = \frac{\sum_{i=1}^{n} w_i [E(R_i) - R_{br}]}{\left[\sum_{i=1}^{n} \sum_{j=1}^{n} w_i w_j \sigma_{ij}\right]^{1/2}}
$$

$$
\theta_p = \sum_{i=1}^{n} w_i [E(R_i) - R_{br}] \left[\sum_{i=1}^{n} \sum_{j=1}^{n} w_i w_j \sigma_{ij}\right]^{-1/2}
$$
(3.16)

Optimal slope diperoleh dengan dengan menyamakan turunan pertama dengan nol,

$$
\frac{d\theta_p}{dw_k} = 0
$$

Turunan pertama fungsi objektif sudut  $(\theta_p)$  terhadap proporsi masing-masing sekuritas (wk)

$$
\frac{d\theta_p}{dw_k}
$$

Fungsi objektif  $\theta_p$  terdiri atas dua fungsi bagian, yaitu fungsi pertama dari fungsi

 $\theta_p$ adalah

Atau

$$
\theta_1 = \sum_{i=1}^n w_i [E(R_i) - R_{br}]
$$

Dan fungsi yang kedua adalah

$$
\theta_2 = \left[ \sum_{i=1}^n \sum_{j=1}^n w_i w_j \sigma_{ij} \right]^{-1/2}
$$

Sehingga  $\theta_p = \theta_1 \theta_2$ 

Maka turunan pertama dari fungsi (3.16) adalah

$$
\frac{d\theta_p}{dw_k} = \theta_1 \frac{d\theta_2}{dw_k} + \theta_2 \frac{d\theta_1}{dw_k}
$$
(3.17)

Dengan mensubsitusikan nilai  $\theta_1$  dan  $\theta_2$  ke persamaan (3.17), maka persamaan

(3.17) menjadi

$$
\frac{d\theta_p}{dw_k} = \sum_{i=1}^n w_i [E(R_i) - R_{br}] \frac{d\theta_2}{dw_k} + \left[ \sum_{i=1}^n \sum_{j=1}^n w_i w_j \sigma_{ij} \right]^{-1/2} \frac{d\theta_1}{dw_k}
$$
(3.18)

Turunan pertama dari fungsi  $\theta_1$  terhadap w<sub>k</sub> adalah

$$
\frac{d\theta_1}{dw_k} = \frac{d\sum_{i=1}^n w_i [E(R_i) - R_{br}]}{dw_k}
$$

$$
\frac{d\theta_1}{dw_k} = E(R_k) - R_{br}
$$

Subsitusikan hasil turunan  $\frac{d\theta_1}{dw_k}$  diatas ke persamaan (3.18), sehingga

$$
\frac{d\theta_p}{dw_k} = \sum_{i=1}^n w_i [E(R_i) - R_{br}] \frac{d\theta_2}{dw_k} + \left[ \sum_{i=1}^n \sum_{j=1}^n w_i w_j \sigma_{ij} \right]^{-1/2} E(R_k) - R_{br} \tag{3.19}
$$

Selanjutnya turunkan fungsi θ2 terhadap w<sub>k</sub>. Fungsi kedua dari θ2 adalah fungsi yang mempunyai nilai pangkat. Penyelesaian turunan untuk fungsi yang berpangkat dioperasikan dengan menggunakan aturan rantai sebagai berikut :

$$
\frac{d\theta_2}{dw_k} = \frac{d\left[\sum_{i=1}^n \sum_{j=1}^n w_i w_j \sigma_{ij}\right]^{-1/2}}{dw_k}
$$

$$
\frac{d\theta_2}{dw_k} = -\frac{1}{2}\left[\sum_{i=1}^n \sum_{j=1}^n w_i w_j \sigma_{ij}\right]^{-3/2} \frac{d}{dw_k} \left[\sum_{i=1}^n \sum_{j=1}^n w_i w_j \sigma_{ij}\right]
$$
(3.20)

Misalnya, i=k maka

$$
\frac{d}{dw_k} \left[ \sum_{i=1}^n \sum_{j=1}^n w_i w_j \sigma_{ij} \right] \text{menjadi} \frac{d}{dw_k} \left[ w_k \sum_{j=1}^n w_j \sigma_{jk} \right]
$$

$$
\frac{d}{dw_k}\left[ w_k \sum_{j=1}^n w_j \sigma_{jk} \right] = \sum_{j=1}^n w_j \sigma_{jk}
$$

Dengan cara yang sama, j=k maka

$$
\frac{d}{dw_k} \left[ \sum_{i=1}^n \sum_{j=1}^n w_i w_j \sigma_{ij} \right] \text{menjadi} \frac{d}{dw_k} \left[ w_k \sum_{i=1}^n w_i \sigma_{ik} \right]
$$

Sehingga

$$
\frac{d}{dw_k} \left[ w_k \sum_{j=1}^n w_j \sigma_{ik} \right] = \sum_{j=1}^n w_j \sigma_{ik}
$$

Jadi diperoleh

$$
\frac{d}{dw_k} \left[ \sum_{i=1}^n \sum_{j=1}^n w_i w_j \sigma_{ij} \right] = \sum_{j=1}^n w_j \sigma_{jk} + \sum_{i=1}^n w_i \sigma_{ik}
$$

Karena,

$$
\sum_{j=1}^n w_j \sigma_{jk} = \sum_{i=1}^n w_i \sigma_{ik}
$$

Maka,

$$
\frac{d}{dw_k} \left[ \sum_{i=1}^n \sum_{j=1}^n w_i w_j \sigma_{ij} \right] = 2 \sum_{j=1}^n w_j \sigma_{jk}
$$

Dengan mensubsitusikan hasil turunan  $\frac{d}{dw_k} \left[ \sum_{i=1}^n \sum_{j=1}^n w_i w_j \sigma_{ij} \right]$  ke persamaan

(3.19) maka persamaan (3.19) menjadi

$$
\frac{d\theta_2}{dw_k} = -\frac{1}{2} \left[ \sum_{i=1}^n \sum_{j=1}^n w_i w_j \sigma_{ij} \right]^{-3/2} 2 \sum_{j=1}^n w_j \sigma_{jk}
$$

]

$$
\frac{d\theta_2}{dw_k} = -\left[\sum_{i=1}^n \sum_{j=1}^n w_i w_j \sigma_{ij}\right]^{-3/2} \sum_{j=1}^n w_j \sigma_{jk}
$$
(3.21)

Subsitusikan hasil turunan  $\frac{d\theta_2}{dw_k}$  di persamaan (3.21) ke persamaan (3.19), sehingga persamaan (3.19) menjadi

> $d\theta_p$  $dw_k$  $= - \sum w_i [E(R_i) - R_{br}]$  $\boldsymbol{n}$  $\sum_{i=1} w_i [E(R_i) - R_{br}] \sum_{i=1} \sum_{j=1} w_i w_j \sigma_{ij}$ n j=1 n  $\sum_{i=1}$   $\sum_{j=1}$   $w_i w_j \sigma_{ij}$  $-3/2$  $\sum$  W<sub>j</sub>σ<sub>jk</sub> n j=1  $+$   $\left| \right\rangle \left| \right\rangle$  w<sub>i</sub>w<sub>j</sub> $\sigma_{ij}$ n n  $\sum_{i=1}$   $\sum_{j=1}$   $W_i W_j \sigma_{ij}$  $^{-1/2}$  $E(R_k) - R_{br}$

j=1

Selanjutnya hasil turunan  $\frac{d\theta_p}{dw_k}$  disederhanakan dengan mengalikan dengan nilai

deviasi standar dengan

$$
\left[\sum_{i=1}^n\sum_{j=1}^n w_iw_j\sigma_{ij}\right]^{1/2}
$$

Sehingga

$$
\frac{d\theta_p}{dw_k} = -\sum_{i=1}^n w_i [E(R_i) - R_{br}] \left[ \sum_{i=1}^n \sum_{j=1}^n w_i w_j \sigma_{ij} \right]^{-1} \sum_{j=1}^n w_j \sigma_{jk} + [E(R_k) - R_{br}]
$$

Maka, diperoleh persamaan optimal adalah

$$
-\sum_{i=1}^{n} w_i [E(R_i) - R_{br}] \left[ \sum_{i=1}^{n} \sum_{j=1}^{n} w_i w_j \sigma_{ij} \right]^{-1} \sum_{j=1}^{n} w_j \sigma_{jk} + [E(R_k) - R_{br}] = 0
$$

Atau

$$
\frac{-\sum_{i=1}^{n} w_i [E(R_i) - R_{br}]}{\left[\sum_{i=1}^{n} \sum_{j=1}^{n} w_j w_j \sigma_{ij}\right]} \sum_{j=1}^{n} w_j \sigma_{jk} + [E(R_k) - R_{br}] = 0
$$

Misalkan

$$
\psi = \frac{-\sum_{i=1}^{n} w_i [E(R_i) - R_{br}]}{\left[\sum_{i=1}^{n} \sum_{j=1}^{n} w_i w_j \sigma_{ij}\right]}
$$

Maka,

$$
-\psi\left[\sum_{j=1}^n w_j \sigma_{jk}\right] + [E(R_k) - R_{br}] = 0
$$

Sehingga

$$
\psi\left[\sum_{j=1}^{n} w_j \sigma_{jk}\right] = \left[E(R_k) - R_{br}\right] \tag{3.22}
$$

Persamaan (3.22) berlaku untuk masing-masing sekuritas ke-k yaitu dari k=1 sampai dengan k=n, sehingga

Untuk k=1, sehingga  $\frac{d\theta_p}{dw_1} = 0$ , akan didapatkan

$$
\psi(w_1\sigma^2 + w_2\sigma_{1,2} + \dots + w_n\sigma_{1,n}) = E(R_1) - R_{br}
$$

Untuk k=2, sehingga  $\frac{d\theta_p}{dw_2} = 0$ , akan didapatkan

$$
\psi(w_1 \sigma_{2,1} + w_2 \sigma^2 + \dots + w_n \sigma_{2,n}) = E(R_2) - R_{br}
$$

Untuk k=n, sehingga  $\frac{d\theta_p}{dw_n} = 0$ , akan didapatkan

$$
\psi(w_1 \sigma_{n,1} + w_2 \sigma_{n,2} + \dots + w_n \sigma_{n,n}) = E(R_n) - R_{br}
$$

Dengan mendefinisikan  $Z_i = \psi w_i$ , maka persamaan dapat berupa : Untuk saham ke-1 :

$$
Z_1\sigma_{1}^2 + Z_2\sigma_{1,2} + \dots + Z_n\sigma_{1,n} = E(R_1) - R_{br}
$$

Untuk saham ke-2 :

$$
Z_1 \sigma_{2,1} + Z_2 \sigma_{2,1}^2 + \dots + Z_n \sigma_{2,n} = E(R_2) - R_{br}
$$

Untuk saham ke-n :

$$
Z_1 \sigma_{n,1} + Z_2 \sigma_{n,2} + \dots + Z_n \sigma_{n,n} = E(R_n) - R_{br}
$$

Maka secara umum untuk saham ke-i dari rumus diatas dapat ditulis sebagai berikut :

$$
Z_i \sigma^2_i + \sum_{\substack{j=1 \ j \neq i}}^n (Z_j \sigma_{ij}) = E(R_i) - R_{br} \tag{3.23}
$$

Dimana

Zi : konstanta untuk proposi saham ke-i

 $\sigma^2$ <sup>i</sup>: varians *return* saham ke-i

σi,j : kovarians *return* saham ke-i dengan saham ke-j

Untuk model indeks tunggal besarnya varians *return* untuk masing-masing saham

ke- i seperti pada persamaan (3.10) adalah

$$
\sigma^2_{\ i} = \beta_i^2 \sigma^2_m + \sigma^2_{\ ei}
$$

Dan besarnya kovarians antara saham i dan j untuk model indeks tunggal adalah

$$
\sigma_{ij} = \beta_i \beta_j \sigma_{m}^2
$$

Dengan mensubsitusikan formula varians dan kovarians diatas ke persamaan (3.23) sehingga

$$
Z_i(\beta_i^2 \sigma_{m}^2 + \sigma_{ei}^2) + \sum_{j=1}^n (Z_j \beta_i \beta_j \sigma_{m}^2) = E(R_i) - R_{br}
$$

Atau

$$
Z_i \beta_i^2 \sigma_{m}^2 + Z_i \sigma_{ei}^2 + \sum_{\substack{j=1 \ j \neq i}}^n (Z_j \beta_i \beta_j \sigma_{m}^2) = E(R_i) - R_{br}
$$

Nilai ( $Z_i \beta_i^2 \sigma_{m}^2$ ) atau  $(Z_j \beta_i \beta_j \sigma_{m}^2)$  digabungkan dengan nilai yang ada di dalam $\sum_{j=1}^{n} (Z_j \beta_i \beta_j \sigma_{m}^2)$ j≠i sehingga symbol j≠i dapat dihilangkan dan menjadi

$$
Z_i \sigma^2_{ei} + \sum_{j=1}^n (Z_j \beta_i \beta_j \sigma^2_m) = E(R_i) - R_{br}
$$

Atau

$$
Z_i \sigma^2_{ei} + \beta_i \sigma^2_m \sum_{j=1}^n (Z_j \beta_j) = E(R_i) - R_{br}
$$

Sehingga didapatkan persamaan untuk nilai yang optimal,

$$
Z_i = \frac{E(R_i) - R_{br}}{\sigma_{ei}^2} - \frac{\beta_i \sigma_{m}^2}{\sigma_{ei}^2} \sum_{j=1}^n (Z_j \beta_j)
$$
(3.24)

Dengan mengalikan nilai (  $)-R_{br}$  $\sigma_{ei}^2$ dengan nilai  $\frac{\beta_i}{\beta_i}$  sehingga persamaan (3.24)

menjadi

$$
Z_i = \frac{[E(R_i) - R_{br}]\beta_i}{\sigma_{ei}^2 \beta_i} - \frac{\beta_i \sigma_{m}^2}{\sigma_{ei}^2} \sum_{j=1}^{n} (Z_j \beta_j)
$$
  

$$
Z_i = \frac{\beta_i}{\sigma_{ei}^2} \left[ \frac{E(R_i) - R_{br}}{\beta_i} - \sigma_{m}^2 \sum_{j=1}^{n} (Z_j \beta_j) \right]
$$
(3.25)

Karena  $\frac{E(R_i)-R_{br}}{2}$  $\frac{1}{\beta_i} \frac{1 - R_{br}}{\beta_i}$ adalah ERB<sub>i</sub>dan dengan mendefiniskan  $\sigma^2_m \sum_{j=1}^n (Z_j \beta_j)$  sebagai nilai C\*, maka rumus konstanta Zi di persamaan (3.24) menjadi

$$
Z_i = \frac{\beta_i}{\sigma^2_{ei}} [ERB_i - C^*]
$$
\n(3.26)

Di model ini, William Sharpe menggunakan nilai konstanta proporsi yang positif. Dan juga diperkuat dengan pendapat seorang investor Eko Prasetyo (2004), bahwa untuk mendapatkan hasil yang optimal dari portofolio tersebut, investor membutuhkan nilai proporsi yang positif untuk masing-masing saham di portofolio tersebut. Dari pernyataan tersebut, maka investor membutuhkan

$$
Z_i > 0
$$

Dimana formula Zi seperti pada persamaan (3.26) sehingga

$$
\frac{\beta_i}{\sigma^2_{ei}}[ERB_i - C^*] > 0
$$

Karena  $\beta_i > 0$ , maka

$$
ERB_i - C^* > 0
$$

Sehingga agar mendapatkan nilai konstanta proporsi (Zi) positif, maka investor membutuhkan saham yang

$$
ERB_i > C^* \tag{3.27}
$$

Dimana  $C^* = \sigma^2_m \sum_{j=1}^n (Z_j \beta_j)$ . Nilai  $\sum_{j=1}^n (Z_j \beta_j)$  di persamaan (3.24) diketahui setelah terpilih saham-saham di portofolio optimal sedangkan nilai  $\sum_{j=1}^{n} (Z_j \beta_j)$ dibutuhkan untuk mendapatkan nilai C\*. Padahal nilai C\* dibutuhkan untuk memilih saham-saham yang bisa masuk di portofolio optimal tersebut. Oleh karena itu, nilai  $\sum_{j=1}^{n} (Z_j \beta_j)$  perlu diuraikan lebih lanjut sehingga kembali menggunakan rumus di persamaan (3.24), yaitu :

$$
Z_i = \frac{E(R_i) - R_{br}}{\sigma^2_{ei}} - \frac{\beta_i \sigma^2_m}{\sigma^2_{ei}} \sum_{j=1}^n (Z_j \beta_j)
$$

Selanjutnya dengan mengalikan kedua sisi persamaan ini dengan nilai β<sub>j</sub> dan menjumlahkan semua nilainya dari j=1 hingga j=n, maka akan didapatkan hasil

$$
\sum_{j=1}^{n} (Z_j \beta_j) = \sum_{j=1}^{n} \frac{E(R_j) - R_{br}}{\sigma_{ej}^2} \beta_j - \sigma^2_m \sum_{j=1}^{n} \frac{\beta_j^2}{\sigma^2_{ej}} \sum_{j=1}^{n} (Z_j \beta_j)
$$

$$
\sum_{j=1}^{n} (Z_j \beta_j) + \sigma^2_m \sum_{j=1}^{n} \frac{\beta_j^2}{\sigma^2_{ej}} \sum_{j=1}^{n} (Z_j \beta_j) = \sum_{j=1}^{n} \frac{E(R_j) - R_{br}}{\sigma^2_{ej}} \beta_j
$$

$$
\sum_{j=1}^{n} (Z_j \beta_j) \left[ 1 + \sigma^2_m \sum_{j=1}^{n} \frac{\beta_j^2}{\sigma^2_{ej}} \right] = \sum_{j=1}^{n} \frac{E(R_j) - R_{br}}{\sigma^2_{ej}} \beta_j
$$
  
Karena  $ERB_j = \frac{E(R_j) - R_{br}}{\beta_j}$  sehingga  $E(R_j) - R_{br} = \beta_j ERB_j$ 

Maka,

$$
\sum_{j=1}^{n} \left( Z_j \beta_j \right) = \frac{\sum_{j=1}^{n} \beta_j ERB_j \frac{\beta_j}{\sigma^2_{ej}}}{1 + \sigma^2_m \sum_{j=1}^{n} \frac{\beta_j^2}{\sigma^2_{ej}}}
$$
(3.28)

Dimana  $C^* = \sigma^2_m \sum_{j=1}^n (Z_j \beta_j)$ , kemudian persamaan (3.28) disubsitusikan ke dalam formula C\* tersebut, maka diperoleh

$$
C^* = \frac{\sigma_{m} \sum_{j=1}^{n} \beta_j ERB_j \frac{\beta_j}{\sigma^2_{ej}}}{1 + \sigma^2_m \sum_{j=1}^{n} \frac{\beta_j^2}{\sigma^2_{ej}}}
$$

Disederhanakan lagi menjadi

$$
C^* = \frac{\sigma_m \sum_{j=1}^n ERB_j \frac{\beta_j^2}{\sigma^2_{ej}}}{1 + \sigma^2_m \sum_{j=1}^n \frac{\beta_j^2}{\sigma^2_{ej}}}
$$
(3.29)

C\* disebut dengan *cut off-point*

 Dalam pemilihan saham untuk di portofolio optimal dengan model indeks tunggal adalah saham-saham yang dipilih dari saham efisien yang memenuhi kriteria, yaitu saham efisien tersebut memiliki nilai ERB (excess return to beta) lebih besar dari nilai *cut off-point* (C\*).

#### **3.4. Proporsi untuk Saham di Portofolio Optimal**

Setelah diperoleh saham optimal, maka selanjutnya dari saham optimal tersebut dilakukan pembobotan tertentu pada masing-masing saham tersebut agar didapatkan hasil yang optimal dari portofolio tersebut. Formula untuk menentukan proporsi di model indeks tunggal adalah

$$
W_i = \frac{Z_i}{\sum_{i=1}^n Z_i} \tag{3.30}
$$

Dimana  $w_i$  adalah bobot atau proporsi dari saham-saham optimal terhadap seluruh saham di portofoliooptimal.

Dari persamaan (3.29), untuk proporsi membutuhkan nilai konstanta Zi di persamaan (3.25), yaitu :

$$
Z_i = \frac{\beta_i}{\sigma^2_{ei}} [ERB_i - C^*]
$$
 (3.31)

#### **3.5.** *Return* **Ekspektasi dan Resiko Portofolio Optimal**

 Menurut Jogiyanto (2003), jika saham-saham di portofolio telah ditentukan proporsi yang optimal, maka portofolio tersebut akan menghasilkan hasil yang optimal dimana keuntungan yang diharapkan lebih besar dari resiko yang akan ditanggung dan juga jika portofolio sudah berisi saham-saham yang telah optimal maka portofolio tersebut akan menghasilkan hasil yang optimal. Untuk mengetahui besar *return* ekpektasi dari portofolio optimal tersebut adalah dengan menggunakan formula berikut :

$$
E(R_p) = \sum_{i=1}^{n} w_i E(R_i)
$$
 (3.32)

Formula umum untuk mengetahui besar resiko dari portofolio adalah :

$$
\sigma_p^2 = E\big[R_p - E\big(R_p\big)\big]^2\tag{3.33}
$$

Dimana  $\sigma_p^2$  adalah varians portofolio sebagai mengukur resiko portofolio dan

$$
R_p = \sum_{i=1}^n w_i R_i
$$

Subsitusikan formula di persamaan (3.32) dan formula R<sub>p</sub>ke persamaan (3.33), sehingga

$$
\sigma_p^2 = E[\sum w_i R_i - \sum w_i E(R_i)]^2 \tag{3.34}
$$

Menyubsitusikan persamaan (3.3) dan (3.6) ke persamaan (3.33), maka

$$
\sigma_p^2 = E\left[\sum w_i(\alpha_i + \beta_i R_m + e_i) - \sum w_i(\alpha_i + \beta_i R_m)\right]^2
$$

$$
\sigma_p = E\left[\sum w_i(\alpha_i + \beta_i R_m + e_i) - \sum w_i(\alpha_i + \beta_i E(R_m))\right]
$$

$$
\sigma_p = \sum w_i E[\alpha_i + \beta_i R_m - \alpha_i - \beta_i E(R_m) + e_i]
$$
(3.35)

Menyederhanakan persamaan (3.34), sehingga

$$
\sigma_p = \sum w_i E[\beta_i R_m - \beta_i E(R_m) + e_i]
$$

$$
\sigma_p = \sum w_i \beta_i E[R_m - E(R_m) + e_i]
$$

$$
\sigma_p = \sum w_i \beta_i E(R_m - E(R_m)) + E(e_i)
$$

Dimana seperti kaidah di model indeks tunggal, bahwa  $E(R_m - E(R_m))^2 = \sigma_m^2$ sehingga jika  $E(R_m - E(R_m)) = \sigma_m$ dan  $E(e_i) = 0$ , sehingga

$$
\sigma_p = \sigma_m \sum w_i \beta_i
$$

Dan varians untuk mengukur resiko portofolio optimal adalah

$$
\sigma_p^2 = \sigma_m^2 (\sum w_i \beta_i)^2 \tag{3.36}
$$

### **3.6. Aplikasi Model Indeks Tunggal dalam Membentuk Portofolio Optimal**

Model Indeks Tunggal diaplikasikan untuk membentuk portofolio optimal yang teridiri dari beberapa jenis saham. Jenis saham yang masuk dalam portofolio optimal tersebut dipilih dari 33 jenis saham. Berikut ini adalah flowchart dari hasil analisis model indeks tunggal yang telah didapat untuk membentuk portofolio optimal :

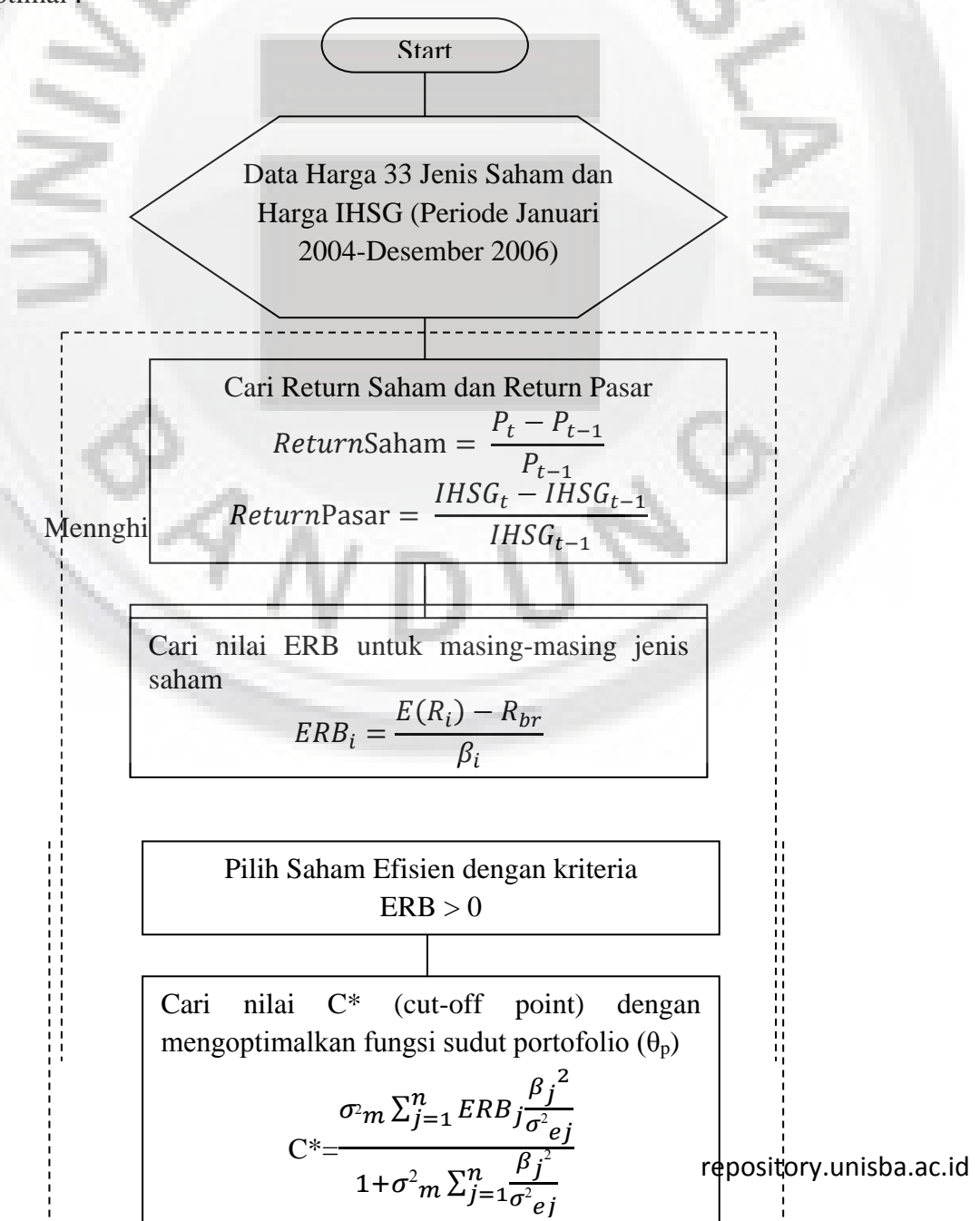

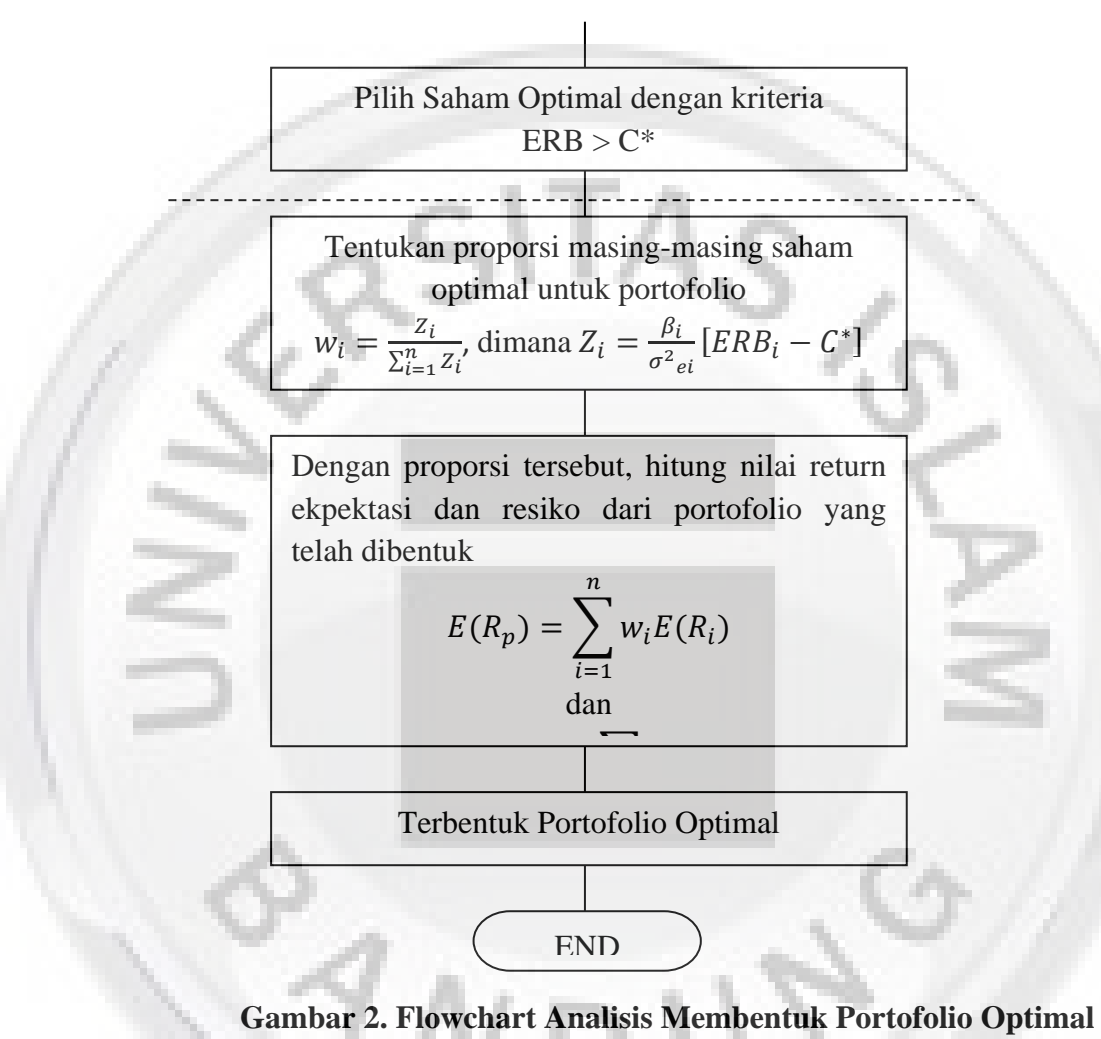

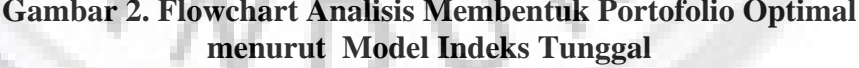

# **3.6.1. Data dan Metode Analisis**

Data yang digunakan merupakan data harga saham dari 33 jenis saham dan harga pasar yang diperoleh dari Fitria Anggraeni, 2006. Data tersebut diambil per-bulan dari bulan januari 2004 sampai dengan Desember 2006 (data lengkap terlampir). Berikut adalah sebagian besar data harga pasar dan harga saham dari 33 jenis saham bulan Januari 2004 sampai Desember 2006 :

| <b>BULAN</b> | <b>AALI</b> | <b>ANTM</b> | <b>MEDC</b> | <b>PGAS</b> | <b>PTBA</b> | <b>CTRS</b> | Harga<br><b>IHSG</b> |
|--------------|-------------|-------------|-------------|-------------|-------------|-------------|----------------------|
| Jan-04       | 1650        | 1500        | 1400        | 1650        | 825         | <br>975     | 752.932              |
| Feb-04       | 2000        | 1500        | 1500        | 1550        | 800         | 1050        | 761.081              |
| Mar-04       | 1950        | 1225        | 1450        | 1325        | 775         | 975         | 735.677              |
| Apr-04       | 2300        | 1200        | 1450        | 1300        | 825         | <br>1075    | 783.413              |
| May-04       | 2500        | 1075        | 1425        | 1425        | 750         | <br>800     | 732.506              |
| Jun-04       | 2250        | 1250        | 1350        | 1450        | 675         | <br>850     | 732.401              |
| Jul-04       | 2225        | 1225        | 1275        | 1200        | 725         | 925         | 756.983              |
| Aug-04       | 2525        | 1250        | 1450        | 1150        | 775         | 975         | 754.704              |
| Des-06       | 12600       | 8000        | 3550        | 11600       | 3525        | 980         | 1805.52              |

**Tabel 1. Harga Saham dan Harga IHSG** 

**(Januari 2004-Desember 2006)** 

Sumber : Diambil dariFitria Anggraeni tahun 2006

Sebelum melakukan pemilihan saham optimal dari data di tabel 1, terlebih dahulu data tersebut diuji apakah data berditribusi normal atau tidak agar bisa dilakukan analisis regresi linear sederhana

# **3.6.1.1. Uji Normal**

 Dalam SPSS, salah satu uji kenormalan yang digunakan adalah Metode One Sample Kolmogorov-Smirnov. Hipotesis dalam Metode One Sample Kolmogorov-Smirnov tersebut adalah :

Ho : distribusi data tersebut normal

H1 : distribusi data tersebut tidak normal

Dan dengan kriteria pengujian :

Jika signifikansi < 0,05, maka Ho ditolak

Jika signifikansi > 0,05, maka Ho diterima

Berikut ini adalah rekapitulasi hasil uji normal dan hasil output uji normal

dengan SPSS bisa dilihat pada lampiran

| <b>No</b>      | <b>Kode</b><br><b>Emiten</b> | Asymp. Sig.<br>(2-tailed) | <b>No</b> | <b>Kode</b><br><b>Emiten</b> | Asymp. Sig. (2-tailed) |
|----------------|------------------------------|---------------------------|-----------|------------------------------|------------------------|
| $\mathbf{1}$   | AALI                         | 0.173                     | 19        | <b>KAEF</b>                  | 0.07                   |
| $\overline{2}$ | <b>ANTM</b>                  | 0.993                     | 20        | <b>UNVR</b>                  | 0.277                  |
| 3              | <b>MEDC</b>                  | 0.202                     | 21        | <b>BLTA</b>                  | 0.083                  |
| $\overline{4}$ | <b>PGAS</b>                  | 0.06                      | 22        | <b>MPPA</b>                  | 0.798                  |
| 5              | PTBA                         | 0.166                     | 23        | <b>BBCA</b>                  | 0.763                  |
| 6              | <b>TINS</b>                  | 0.086                     | 24        | <b>BDMN</b>                  | 0.733                  |
| $\overline{7}$ | <b>INDF</b>                  | 0.372                     | 25        | <b>BMRI</b>                  | 0.315                  |
| 8              | <b>MYOR</b>                  | 0.58                      | 26        | <b>BBRI</b>                  | 0.789                  |
| 9              | <b>TBLA</b>                  | 0.978                     | 27        | TRIM                         | 0.238                  |
| 10             | <b>GGRM</b>                  | 0.226                     | 28        | <b>SMRA</b>                  | 0.853                  |
| 11             | <b>HMSP</b>                  | 0.17                      | 29        | <b>ADHI</b>                  | 0.196                  |
| 12             | <b>LTLS</b>                  | 0.557                     | 30        | <b>IGAR</b>                  | 0.196                  |
| 13             | AMFG                         | 0.783                     | 31        | <b>HEXA</b>                  | 0.064                  |
| 14             | <b>TRST</b>                  | 0.129                     | 32        | <b>UNTR</b>                  | 0.737                  |
| 15             | <b>ASGR</b>                  | 0.993                     | 33        | <b>CTRS</b>                  | 0.765                  |
| 16             | <b>ASII</b>                  | 0.559                     |           |                              |                        |
| 17             | <b>AUTO</b>                  | 0.06                      | No        | <b>Data</b>                  | Asymp. Sig. (2-tailed) |
| 18             | <b>TURI</b>                  | 0.101                     |           | Data IHSG                    | 0.818                  |

**Tabel 2. Hasil Uji Normal** 

Sumber : Diolah berdasarkan data Fitria Anggraeni tahun 2006

Setelah diuji normalitas, dari semua data tersebut beridistribusi normal dengan nilai signifikan > 0,05.

# **3.6.1.2. Uji T**

Setelah data tersebut sudah dipastikan berdistribusi normal, selanjutnya dilakukan analisis regresi linear sederhana. Dalam analisis regersi linear sederhana ini terdapat uji yang menunjukan adanya pengaruh antara variabel x *(return pasar*) dan variabel y (*return saham*), yaitu hasil uji T. Nilai Return Pasar dan Return Saham didapat dengan menggunakan formula return berdasarkan persamaan (2.1), yaitu :

$$
ReturnSaham = \frac{P_t - P_{t-1}}{P_{t-1}}
$$

dan

$$
ReturnPasar = \frac{IHSG_t - IHSG_{t-1}}{IHSG_{t-1}}
$$

Berikut ini adalah sebagian besar return dari 33 jenis saham dan return pasar :

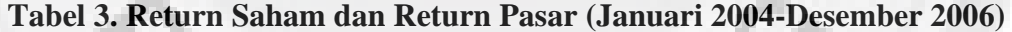

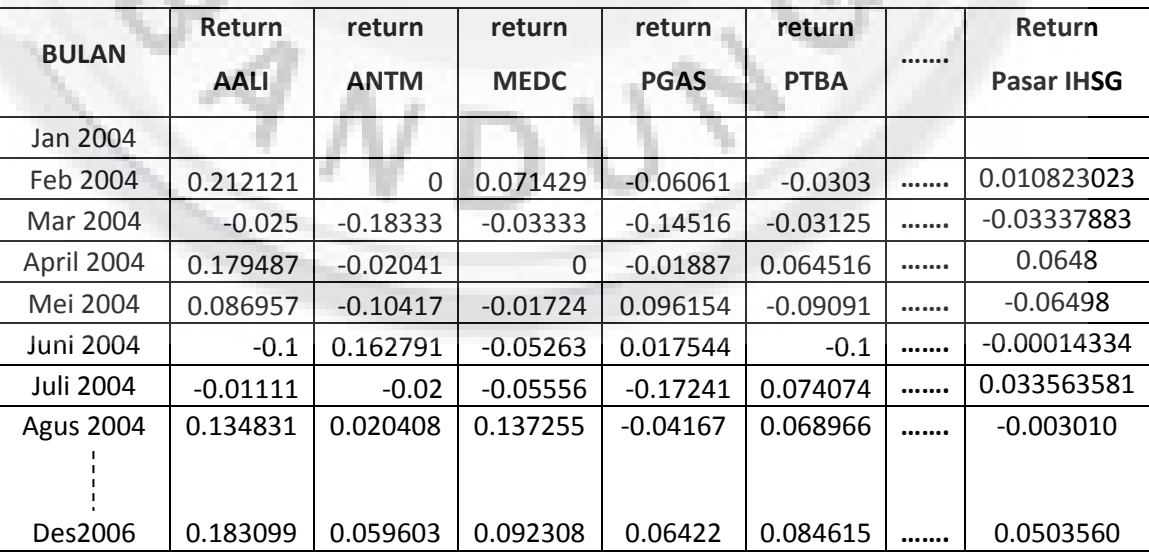

Sumber : Diolah berdasarkan data Fitria Anggraeni tahun 2006

Uji T merupakan sebuah uji untuk mengetahui ada atau tidaknya pengaruh yang signifikan variabel x terhadap variabel y. Dalam uji T ini, pengujian menggunakan tingkat signifikansi 0,05 dan 2 sisi. Untuk pengujian dengan dua sisi,hipotesis yang dirumuskan adalah :

Ho *: return* pasar tidak berpengaruh terhadap *return* saham

H1 : *return* pasar berpengaruh terhadap *return* saham

Dengan statistik uji adalah

$$
t = \frac{\bar{x} - \bar{y}}{\sqrt{\frac{s_x^2}{n_x} + \frac{s_y^2}{n_y} - 2r\left(\frac{s_x}{\sqrt{n_x}}\right)\left(\frac{s_y}{\sqrt{n_y}}\right)}}
$$

Dengan nilai signifikan ( $\alpha$  = 95%), taraf kepercayaan (1-α) adalah 0,05 dan banyaknya data (n) sebanyak 35. Sehingga t tabel, dengan signifikan 0,05 / 2 = 0,025 dan derajat kebebasan df= n-2 atau 35-2 = 33. Hasil yang diperoleh untuk t tabel sebesar 2,036.

Kriteria pengujian adalah

Ho diterima, jika t hitung < t tabel

Ho ditolak, jika t hitung > t tabel

Sedangkan untuk pengujian berdasarkan signifikansi, hipotesis yang dirumuskan adalah :

Ho : *return* pasar tidak berpengaruh terhadap *return* saham

H1 : *return* pasar berpengaruh terhadap *return* saham

Dengan kriteria pengujiannya adalah

Ho diterima, jika nilai signifikan  $> 0.05$ 

Ho ditolak, jika nilai signifikan < 0,05

Berikut ini adalah rekapitulasi pengolahan data menggunakan analisis metoda regresi linear uji T dan hasil output analisis metode regresi linear uji T dengan SPSS bisa dilihat pada lampiran.

| <b>No</b>      | <b>Kode</b> | B        | $t-$  | $t-$   | Sig.   | <b>No</b> | Kode          | B      | t-    | t-     | Sig.   |
|----------------|-------------|----------|-------|--------|--------|-----------|---------------|--------|-------|--------|--------|
|                | Emiten      | (Beta)   | tabel | hitung |        |           | <b>Emiten</b> | (Beta) | tabel | hitung |        |
| $\mathbf{1}$   | AALI        | 0.073    | 2.035 | 2.14   | 0.045  | 19        | <b>KAEF</b>   | 0.876  | 2.035 | 2.618  | 0.0441 |
| $\overline{2}$ | <b>ANTM</b> | 1.362    |       | 3.517  | 0.001  | 20        | <b>UNVR</b>   | 0.884  |       | 3.023  | 0.045  |
| 3              | <b>MEDC</b> | 0.59     |       | 2.81   | 0.049  | 21        | <b>BLTA</b>   | 0.068  |       | 2.168  | 0.0268 |
| 4              | <b>PGAS</b> | 0.185    |       | 2.243  | 0.049  | 22        | <b>MPPA</b>   | 1.134  |       | 3.085  | 0.004  |
| 5              | <b>PTBA</b> | 0.987    |       | 2.535  | 0.016  | 23        | <b>BBCA</b>   | 1.047  |       | 3.071  | 0.004  |
| 6              | <b>TINS</b> | 1.273    |       | 2.195  | 0.035  | 24        | <b>BDMN</b>   | 1.025  |       | 3.345  | 0.002  |
| 7              | <b>INDF</b> | 1.271    |       | 4.57   | 0.000  | 25        | <b>BMRI</b>   | 1.388  |       | 6.327  | 0.001  |
| 8              | <b>MYOR</b> | 1.614    |       | 4.238  | 0.000  | 26        | <b>BBRI</b>   | 1.294  |       | 4.608  | 0.000  |
| 9 <sub>1</sub> | <b>TBLA</b> | 1.239    |       | 2.453  | 0.02   | 27        | <b>TRIM</b>   | 1.217  |       | 3.227  | 0.003  |
| 10             | <b>GGRM</b> | 0.676    |       | 3.041  | 0.004  | 28        | <b>SMRA</b>   | 1.695  |       | 5.013  | 0.001  |
| 11             | <b>HMSP</b> | 0.362    |       | 2.389  | 0.0174 | 29        | <b>ADHI</b>   | 0.954  |       | 2.653  | 0.0418 |
| 12             | <b>LTLS</b> | 0.862    |       | 2.586  | 0.014  | 30        | <b>IGAR</b>   | 1.09   |       | 3.081  | 0.004  |
| 13             | AMFG        | $-1.361$ |       | 2.354  | 0.0326 | 31        | <b>HEXA</b>   | 0.871  |       | 2.447  | 0.0157 |
| 14             | <b>TRST</b> | 0.923    |       | 5.774  | 0.002  | 32        | <b>UNTR</b>   | 1.209  |       | 3.888  | 0.003  |
| 15             | <b>ASGR</b> | 0.622    |       | 2.977  | 0.04   | 33        | <b>CTRS</b>   | 2.18   |       | 4.861  | 0.002  |
| 16             | <b>ASII</b> | 1.298    |       | 6.537  | 0.000  |           |               |        |       |        |        |
| 17             | <b>AUTO</b> | 0.611    |       | 2.227  | 0.033  |           |               |        |       |        |        |
| 18             | <b>TURI</b> | 1.015    |       | 3.802  | .001   |           |               |        |       |        |        |

**Tabel 4. Hasil Uji T** 

Sumber : Diolah berdasarkan data Fitria Anggraeni tahun 2006

Dari tabel 3, hasil t-hitung dari 33 jenis saham lebih besar dari t-tabel (t-hitung > t-tabel) dan demikian juga dengan nilai signifikan yang lebih kecil dari 0,05 sehingga dari semua 33 jenis saham tersebut memiliki pengaruh yang signifikan antara *return* pasar terhadap *return* saham. Dan dengan nilai koefisien B positif, artinya *return* pasar naik maka *return* saham juga akan naik dan begitu pula sebaliknya bila koefisien B negatif.

### **3.6.2. Pemilihan Saham Optimal**

Langkah-langkah untuk memilih saham optimal menurut model indeks tunggal adalah :

Menentukan saham-saham efisien, dimana saham efisen tersebut adalah saham yang memiliki nilai ERB > 0. Formula untuk menghitung nilai ERB ada di persamaan (3.12), yaitu :

$$
ERB_i = \frac{E(R_i) - R_{br}}{\beta_i}
$$

Memilih saham optimal berdasarkan saham-saham yang efisien, dimana saham optimal adalah saham efisien yang memenuhi kriteria nilai ERB > C\*. formula untuk mendapatkan nilai C\* ada di persamaan (3.29), yaitu :

$$
C^* = \frac{\sigma_{m} \sum_{j=1}^{n} ERB j \frac{\beta_j^2}{\sigma^2 e_j}}{1 + \sigma^2 m \sum_{j=1}^{n} \frac{\beta_j^2}{\sigma^2 e_j}}
$$

#### **3.6.2.1. Memilih Saham Efisien**

Hal yang pertama yang dilakukan adalah menentukan besaran nilai E(Ri) dan nilai Rbr . Nilai Rbr adalah nilai return dari suatu asset yang bebas resiko. Nilai Rbr tersebut ditentukan dari tingkat suku bunga SBI per-bulan dari tahun 2004-2006. Berikut tingkat suku bunga SBI per-bulan dari tahun 2004-2006 tersebut :

| <b>Bulan</b>                    |             | <b>Tahun</b> |         |  |  |
|---------------------------------|-------------|--------------|---------|--|--|
|                                 | 2004        | 2005         | 2006    |  |  |
| Januari                         | 7.86%       | 7.42%        | 12.75%  |  |  |
| Februari                        | 7.48%       | 7.43%        | 12.74%  |  |  |
| Maret                           | 7.42%       | 7.44%        | 12.73%  |  |  |
| April                           | 7.33%       | 7.70%        | 12.74%  |  |  |
| Mei                             | 7.32%       | 7.95%        | 12.50%  |  |  |
| Juni                            | 7.34%       | 8.25%        | 12.50%  |  |  |
| Juli                            | 7.36%       | 8.49%        | 12.25%  |  |  |
| Augustus                        | 7.37%       | 9.51%        | 11.75%  |  |  |
| September                       | 7.39%       | 10.00%       | 11.25%  |  |  |
| Okteber                         | 7.41%       | 11.00%       | 10.75%  |  |  |
| November                        | 7.41%       | 12.25%       | 10.25%  |  |  |
| Desember                        | 7.43%       | 12.75%       | 9.75%   |  |  |
|                                 | 89,12%      | 110.19%      | 141.96% |  |  |
| R <sub>br</sub> 1tahun          | 7.426666667 | 9.1825       | 11.83   |  |  |
| R <sub>br</sub> 3Tahun          | 9.479722222 |              |         |  |  |
| R <sub>br</sub> Perbln          | 0.263325617 |              |         |  |  |
| Sumber : Fitria Anggraeni, 2006 |             |              |         |  |  |

**Tabel 5 . Tingkat Suku Bunga Per-Bulan Tahun 2004-2006** 

Berdasarkan Laporan BI di tabel 5, nilai R<sub>br</sub> per-bulan adalah 0.263325617%.Dengan menggunakan formula di persamaan (2.2), akan dihitung besar keuntungan yang diharapkan  $E(R_i)$ . Berikut ini contoh perhintungan  $E(R_i)$ 

dari saham ANTM.

$$
E(R_i) = \frac{\sum_{i=1}^{n} ReturnSaham}{n}
$$

=  $0 - 0.18333 - 0.02041 - 0.10417 + 0.162791 - 0.02 + 0.020408 + 0.1 + 0.090909 +$  $0,183333 - 0,02817 + 0,055072 + 0,181319 + 0,046512 - 0,05556 + 0,105882$  $+0,021277 + 0,010417 + 0 - 0,07216 + 0,211111 - 0,05505 + 0,106796$  $+0,5 - 0,05848 + 0,080745 + 0,321839 - 0,22609 + 0.039326 + 0.124324$ +0.076923 + −0.01786 + 0.263636 + 0.086331 + 0.059603

35

= 2,007274  $\frac{35}{35}$  = 0,057 Hasil perhitungan untuk saham yang lainnya dapat dilihat dalam tabel berikut ini :

| <b>No</b>      | Kode<br><b>Emiten</b> | E(Ri)      | <b>No</b> | <b>Kode</b><br><b>Emiten</b> | E(Ri)      |
|----------------|-----------------------|------------|-----------|------------------------------|------------|
| 1              | <b>AALI</b>           | 0.069812   | 18        | <b>TURI</b>                  | 0.024267   |
| 2              | <b>ANTM</b>           | 0.057351   | 19        | <b>KAEF</b>                  | 0.055698   |
| 3              | <b>MEDC</b>           | 0.031896   | 20        | <b>UNVR</b>                  | 0.020361   |
| $\overline{4}$ | <b>PGAS</b>           | 0.074617   | 21        | <b>BLTA</b>                  | 0.024523   |
| 5              | <b>PTBA</b>           | 0.048958   | 22        | <b>MPPA</b>                  | 0.013764   |
| 6              | <b>TINS</b>           | 0.03135    | 23        | <b>BBCA</b>                  | 0.013791   |
| 7              | <b>INDF</b>           | 0.018977   | 24        | <b>BDMN</b>                  | 0.037048   |
| 8              | <b>MYOR</b>           | 0.026689   | 25        | <b>BMRI</b>                  | 0.027802   |
| 9              | <b>TBLA</b>           | 0.019378   | 26        | <b>BBRI</b>                  | 0.043021   |
| 10             | <b>GGRM</b>           | $-0.00782$ | 27        | <b>TRIM</b>                  | 0.009835   |
| 11             | <b>HMSP</b>           | 0.021868   | 28        | <b>SMRA</b>                  | 0.025952   |
| 12             | LTLS                  | 0.013824   | 29        | <b>ADHI</b>                  | 0.05044    |
| 13             | <b>AMFG</b>           | 0.190862   | 30        | <b>IGAR</b>                  | $-0.00487$ |
| 14             | <b>TRST</b>           | $-0.01248$ | 31        | <b>HEXA</b>                  | 0.019547   |
| 15             | <b>ASGR</b>           | 0.002988   | 32        | <b>UNTR</b>                  | 0.054989   |
| 16             | ASII                  | 0.036216   | 33        | <b>CTRS</b>                  | 0.018426   |
| 17             | <b>AUTO</b>           | 0.021565   |           |                              |            |

**Tabel 6. Nilai E(Ri) dari 33 jenis saham** 

Sumber : Diolah dari data Fitria Anggraeni tahun 2006

Dengan nilai E(Ri) untuk saham ANTM sebesar 0,057, maka dikatakan bahwa besar keuntungan yang diharapkan dari saham ANTM ini adalah sebesar 0,057 atau 5,7%.

Dari nilai E(Ri), Rbr dan beta, maka didapatkan nilai ERB dari 33 jenis saham tersebut.Dengan menggunakan formula di persamaan (3.12), akan dihitung nilai ERB. Berikut ini contoh perhintungan ERB dari saham ANTM.

$$
ERB_i = \frac{E(R_i) - R_{br}}{\beta_i}
$$

$$
= \frac{0.057 - 0.00263325617}{1.362} = 0.04
$$

Hasil perhitungan ERB untuk saham yang lainnya dapat dilihat dalam tabel berikut ini :

| <b>No</b>      | <b>Kode</b><br>Emiten | <b>Nilai ERB</b> | <b>No</b> | <b>Kode</b><br>Emiten | <b>Nilai ERB</b> |
|----------------|-----------------------|------------------|-----------|-----------------------|------------------|
| $\mathbf{1}$   | AALI                  | 0.918623         | 18        | <b>TURI</b>           | 0.021321         |
| $\overline{2}$ | <b>ANTM</b>           | 0.040173         | 19        | <b>KAEF</b>           | 0.060552         |
| 3              | <b>MEDC</b>           | 0.049635         | 20        | <b>UNVR</b>           | 0.020056         |
| 4              | <b>PGAS</b>           | 0.389605         | 21        | <b>BLTA</b>           | 0.319838         |
| 5              | PTBA                  | 0.046926         | 22        | <b>MPPA</b>           | 0.009816         |
| 6              | <b>TINS</b>           | 0.022555         | 23        | <b>BBCA</b>           | 0.010656         |
| 7              | <b>INDF</b>           | 0.012863         | 24        | <b>BDMN</b>           | 0.033567         |
| 8              | <b>MYOR</b>           | 0.0149           | 25        | <b>BMRI</b>           | 0.018136         |
| 9              | <b>TBLA</b>           | 0.013512         | 26        | <b>BBRI</b>           | 0.031201         |
| 10             | <b>GGRM</b>           | $-0.01546$       | 27        | <b>TRIM</b>           | 0.005919         |
| 11             | <b>HMSP</b>           | 0.053113         | 28        | <b>SMRA</b>           | 0.013754         |
| 12             | AMFG                  | $-0.13831$       | 29        | <b>ADHI</b>           | 0.050145         |
| 13             | <b>LTLS</b>           | 0.012978         | 30        | <b>IGAR</b>           | $-0.00688$       |
| 14             | <b>TRST</b>           | $-0.01637$       | 31        | <b>HEXA</b>           | 0.019414         |
| 15             | <b>ASGR</b>           | 0.00057          | 32        | <b>UNTR</b>           | 0.043288         |
| 16             | ASII                  | 0.025865         | 33        | <b>CTRS</b>           | 0.007246         |
| 17             | <b>AUTO</b>           | 0.030962         |           |                       |                  |

**Tabel 7. Nilai ERB dari 33 saham** 

Sumber : Diolah berdasarkan data Fitria Anggraeni tahun 2006

Dari nilai ERB tersebut, dengan nilai ERB yang positif maka saham tersebut memiliki kinerja yang baik. Sehingga dengan nilai ERB untuk saham ANTM sebesar 0,04 atau 4 % maka saham ANTM tersebut memiliki kinerja yang baik.

Setelah diperoleh nilai ERB maka selanjutnya memilih saham efisien. Saham efisien adalah saham yang memiliki kinerja yang baik di tahun sebelumnya. Kinerja yang baik adalah saham yang memliki nilai  $E(R_i) > R_{br}$  sehingga saham efisien adalah saham yang mempunyai kriteria nilai ERB > 0. Berdasarkan tabel

6, saham yang memiiki nilai ERB > 0 atau dengan kata lain saham yang efisien adalah :

| <b>No</b>      | <b>Kode</b><br><b>Emiten</b> | <b>Nilai ERB</b> | <b>No</b> | <b>Kode</b><br>Emiten | <b>Nilai ERB</b> |
|----------------|------------------------------|------------------|-----------|-----------------------|------------------|
| 1              | AALI                         | 0.918623         | 16        | <b>KAEF</b>           | 0.060552         |
| 2              | <b>ANTM</b>                  | 0.040173         | 17        | <b>UNVR</b>           | 0.020056         |
| 3              | <b>MEDC</b>                  | 0.049635         | 18        | <b>BLTA</b>           | 0.319838         |
| $\overline{4}$ | <b>PGAS</b>                  | 0.389605         | 19        | <b>MPPA</b>           | 0.009816         |
| 5              | PTBA                         | 0.046926         | 20        | <b>BBCA</b>           | 0.010656         |
| 6              | <b>TINS</b>                  | 0.022555         | 21        | <b>BDMN</b>           | 0.033567         |
| 7              | <b>INDF</b>                  | 0.012863         | 22        | <b>BMRI</b>           | 0.018136         |
| 8              | <b>MYOR</b>                  | 0.0149           | 23        | <b>BBRI</b>           | 0.031201         |
| 9              | TBLA                         | 0.013512         | 24        | <b>TRIM</b>           | 0.005919         |
| 11             | <b>LTLS</b>                  | 0.012978         | 25        | <b>SMRA</b>           | 0.013754         |
| 12             | <b>ASGR</b>                  | 0.00057          | 26        | <b>ADHI</b>           | 0.050145         |
| 13             | <b>ASII</b>                  | 0.025865         | 27        | <b>HEXA</b>           | 0.019414         |
| 14             | <b>AUTO</b>                  | 0.030962         | 28        | <b>UNTR</b>           | 0.043288         |
| 15             | <b>TURI</b>                  | 0.021321         | 29        | <b>CTRS</b>           | 0.007246         |

**Tabel 8. Saham Efisien** 

Sumber : Diolah berdasarkan data Fitria Anggraeni tahun 2006

# **3.6.2.2. Memilih Saham Optimal**

Setelah terpilih saham efisien, maka selanjutnya memilih saham optimal. Memilih saham optimal adalah dengan memilih saham dari saham efisien yang memenuhi kriteria nilai ERB > C\*(cut-off point). Dengan nilai C\**(cut-off point)*sebesar0.027206 sehingga dari 29 saham efisien tersebut yang termasuk dalam saham optimal adalah :

| <b>No</b> | <b>Kode Emiten</b> | <b>ERB</b> | <b>Beta</b> |
|-----------|--------------------|------------|-------------|
| 1         | AALI               | 0.918623   | 0.07313     |
| 2         | PGAS               | 0.389605   | 0.184762    |
| 3         | <b>BLTA</b>        | 0.319838   | 0.068439    |
| 4         | KAEF               | 0.060552   | 0.876353    |
| 5         | <b>HMSP</b>        | 0.053113   | 0.36215     |
| 6         | <b>ADHI</b>        | 0.050145   | 0.95337     |
| 7         | <b>MEDC</b>        | 0.049635   | 0.58956     |
| 8         | PTBA               | 0.046926   | 0.987184    |
| 9         | <b>UNTR</b>        | 0.043288   | 1.209477    |
| 10        | <b>ANTM</b>        | 0.040173   | 1.362071    |
| 11        | <b>BDMN</b>        | 0.033567   | 1.025268    |
| 12        | <b>BBRI</b>        | 0.031201   | 1.294409    |
| 13        | <b>AUTO</b>        | 0.030962   | 0.611449    |

**Tabel 9. Saham Yang Optimal**

Sumber : Diolah berdasarkan data Fitria Anggraeni tahun 2006

## **3.6.3. Proporsi,** *Return* **Ekspektasi dan Risiko Portofolio Optimal**

Hal yang pertama dilakukan untuk mendapatkan besar *return* dan risiko optimal adalah menentukan berapa persen proporsi dari masing-masing saham optimal. Dengan menggunakan formula di persamaan (3.30), akan dihitung besar proporsi dari masing-masing saham optimal  $(w_i)$ . Berikut ini contoh perhintungan proporsi untuk saham AALI :

$$
w_i = \frac{Z_i}{\sum_{i=1}^{n} Z_i}
$$
  
= 
$$
\frac{2.599125}{2.599125 + 1.258238 + 1.258238 + 0.157908 + 1.499485 + 0.111549 + 1.35344 + 1.395264 + 2.183725 + 1.279404 + 0.754232 + 0.712023 + 0.331037}
$$
  
= 
$$
\frac{2.599125}{14,94194} = 0,1739 \text{ atau } 17,39\%
$$

Hasil perhitungan proporsi untuk saham optimal lainnya dapat dilihat dalam tabel berikut ini :

| <b>No</b> | <b>Kode Emiten</b> | $Z_i$    | Jumlah Z <sub>i</sub> | Wi       | $w_i(\%)$ |
|-----------|--------------------|----------|-----------------------|----------|-----------|
| 1         | AALI               | 2.599125 | 14.94194              | 0.173948 | 17.39483  |
| 2         | <b>PGAS</b>        | 1.258238 |                       | 0.084208 | 8.42085   |
| 3         | <b>BLTA</b>        | 1.306512 |                       | 0.087439 | 8.743925  |
| 4         | <b>KAEF</b>        | 0.157908 |                       | 0.010568 | 1.056812  |
| 5         | <b>HMSP</b>        | 1.499485 |                       | 0.100354 | 10.03541  |
| 6         | ADHI               | 0.111549 |                       | 0.007465 | 0.746549  |
| 7         | <b>MEDC</b>        | 1.35344  |                       | 0.09058  | 9.057995  |
| 8         | <b>PTBA</b>        | 1.395264 |                       | 0.093379 | 9.337901  |
| 9         | <b>UNTR</b>        | 2.183725 |                       | 0.146147 | 14.61473  |
| 10        | <b>ANTM</b>        | 1.279404 |                       | 0.085625 | 8.5625    |
| 11        | <b>BDMN</b>        | 0.754232 |                       | 0.050477 | 5.047749  |
| 12        | <b>BBRI</b>        | 0.712023 |                       | 0.047653 | 4.765266  |
| 13        | <b>AUTO</b>        | 0.331037 |                       | 0.022155 | 2.215488  |

**Tabel 10. Perhitungan Proporsi** 

Sumber : Diolah berdasarkan data Fitria Anggraeni tahun 2006

Setelah didapatkan proporsi tersebut, selanjutnya investor menghitung besar *return* dan resiko optimal dari portofolio tersebut dengan menggunakan persamaan (3.32) dan (3.36). Berikut perhitungan yang diperlukan untuk mendapatkan *return* dan risiko optimal :

| <b>No</b>    | <b>Kode Emiten</b> | Beta*w <sub>i</sub> | (Beta*wi)^2 | varians pasar |
|--------------|--------------------|---------------------|-------------|---------------|
| $\mathbf{1}$ | AALI               | 0.012721            | 0.00016182  | 0.00278871    |
| 2            | PGAS               | 0.015559            | 0.00024208  |               |
| 3            | <b>BLTA</b>        | 0.005984            | 3.5808E-05  |               |
| 4            | <b>KAEF</b>        | 0.009261            | 8.5766E-05  |               |
| 5            | <b>HMSP</b>        | 0.036343            | 0.00132081  |               |
| 6            | <b>ADHI</b>        | 0.007117            | 5.0652E-05  |               |
| 7            | <b>MEDC</b>        | 0.053402            | 0.00285177  |               |
| 8            | PTBA               | 0.092182            | 0.00849752  |               |
| 9            | <b>UNTR</b>        | 0.176762            | 0.0312448   |               |
| 10           | <b>ANTM</b>        | 0.116627            | 0.01360186  |               |
| 11           | <b>BDMN</b>        | 0.051753            | 0.00267837  |               |
| 12           | <b>BBRI</b>        | 0.061682            | 0.00380467  |               |
| 13           | AUTO               | 0.013547            | 0.00018352  |               |
|              |                    | Beta Portofolio     | 0.06475947  |               |

**Tabel 11. Perhitungan** *Return* **ekspektasi dan resiko optimal**

Sumber : Diolah berdasarkan data Fitria Anggraeni tahun 2006

Dengan menggunakan formula di persamaan (3.32) dan (3.36) maka akan dihitung besar keuntungan yang diharapkan dan resiko dari portofolio yang telh dibentuk. Berikut ini contoh perhintungan besar keuntungan yang diharapkan dan resiko dari portofolio.

$$
E(R_p) = \sum_{i=1}^{n} w_i E(R_i)
$$
  
= (0.173948 \* 0.069812) + (0.084208 \* 0.074617) + (0.087439 \* 0.024523)  
+ (0.010568 \* 0.055698) + (0.100354 \* 0.021868)  
+ (0.007465 \* 0.05044) + (0.09058 \* 0.031896)  
+ (0.093379 \* 0.048958) + (0.146147 \* 0.054989)  
+ (0.085625 \* 0.057351) + (0.050477 \* 0.037048)  
+ (0.047653 \* 0.043021) + (0.022155 \* 0.021565)

 $= 0.04853695$  atau 4.853695%

$$
{\sigma_p}^2 = {\sigma_m}^2 (\sum w_i \beta_i)^2
$$

 $= 0.00278871 * (0.012721 + 0.015559 + 0.005984 + 0.009261 + 0.036343 +$  $0.007117 + 0.053402 + 0.092182 + 0.176762 + 0.116627 + 0.051753 +$  $0.061682 + 0.013547)^2$ 

 $= 0,0001805954$  atau 0.01805954%.

Keuntungan yang diharapkan dari portofolio tersebut sebesar 4.853695% dengan resiko sebesar 0.01805954%. Dari kedua nilai *return* ekspektasi dan resiko tersebut, terlihat bahwa nilai ekspektasi *return* lebih besar dibanding besar resikonya, sehingga portofolio tersebut layak untuk dikatakan portofolio yang optimal.

### **3.6.4. Uji Korelasi**

Berdasarkan data saham dari tahun 2004-2006, maka periode yang pertama adalah Februari 2004 - Agustus 2005 sedangkan periode yang kedua dari bulan September 2005 - Desember 2006. Analisis Uji Korelasi dalam skripsi ini menggunakan software SPSS.

Uji Korelasi digunakan untuk mengetahui apakah data pada periode sebelumnya mempunyai korelasi yang signifikan dengan data di periode berikutnya (Zalmi Zubir,1990). Jika data sebelumnya mempunyai kolerasi yang signifikan, maka data periode sebelumnya bisa digunakan untuk kemungkinan yang akan terjadi pada periode berikutnya. Adapun variabel yang akan diuji korelasinya adalah :

Variabel X : nilai beta di periode pertama, yaitu beta dari bulan Februari 2004-

Agustus 2005

Variabel Y : nilai beta di periode kedua, yaitu beta dari bulan September 2005-

Desember 2006

Bunyi hipotesis yang diajukan dalam uji korelasi ini adalah :

Ho : Tidak terdapat korelasi antara periode pertama dan kedua

H1 : Terdapat korelasi antara periode pertama dan kedua

Kriteria Pengujian

Jika nilai signifikan > 0,05 maka Ho diterima

Jika nilai signifikan  $< 0.05$  maka H<sub>1</sub> diterima

Berdasarkan hasil uji korelasi beta, didapatkan nilai signifikan < 0,05. Karena nilai signifikan < 0,05 maka H<sub>1</sub> diterima dan H<sub>0</sub> ditolak sehingga jika H<sub>1</sub> diterima maka data periode satu mempunyai korelasi yang signifikan dengan periode kedua. Karena mempunyai korelasi yang signifikan terhadap periode satu dan dua maka data saham ini bisa digunakan investor untuk membentuk portofolio optimal tahun berikutnya. Dan oleh karena itu, portofolio optimal yang telah dibentuk ini bisa digunakan investor jika ingin berinvestasi saham pada tahun 2007.

91